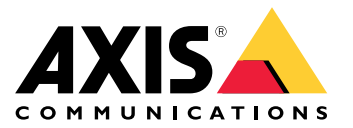

# **AXIS TU8011 4-port PoE Extender**

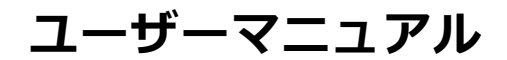

## **AXIS TU8011 4-port PoE Extender**

#### **電源出力オプション**

#### **電源出力オプション**

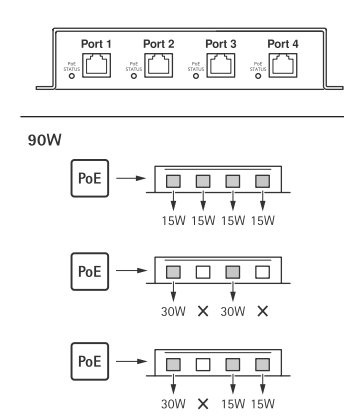

## **AXIS TU8011 4-port PoE Extender**

#### **トラブルシューティング**

#### **トラブルシューティング**

#### **LEDインジケーター**

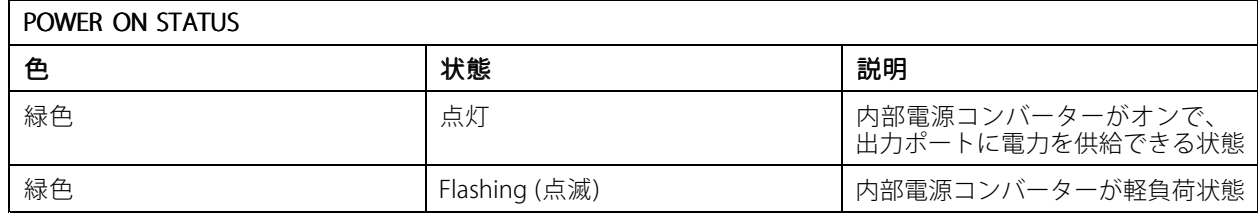

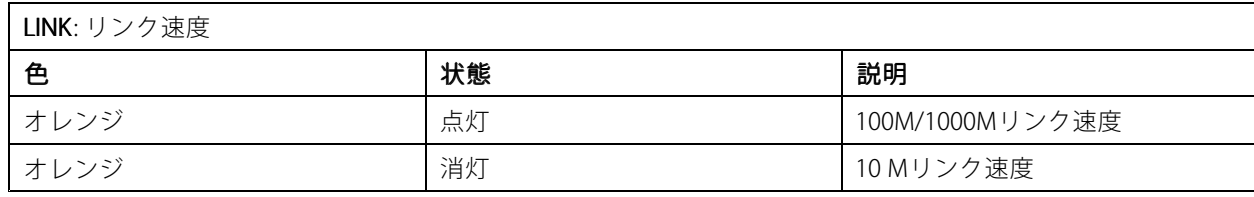

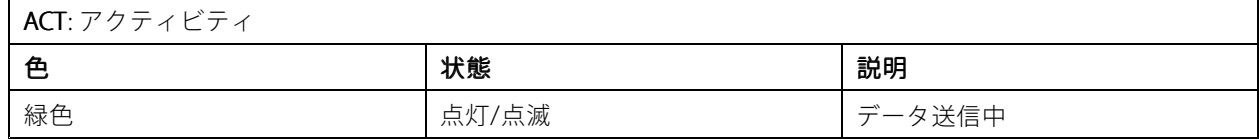

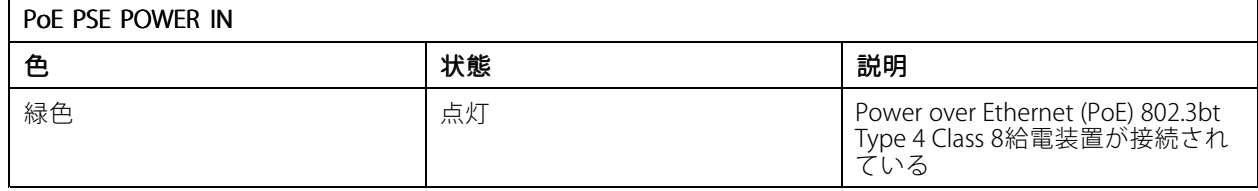

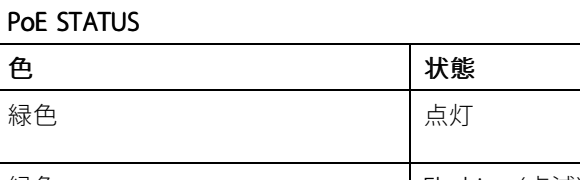

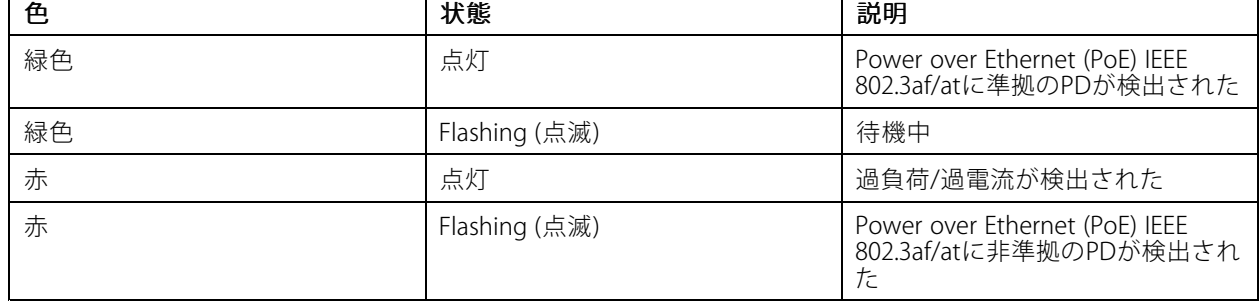

#### **トラブルシューティング**

#### **技術的な問題、ヒント、解決策**

#### カメラの電源オン時の問題

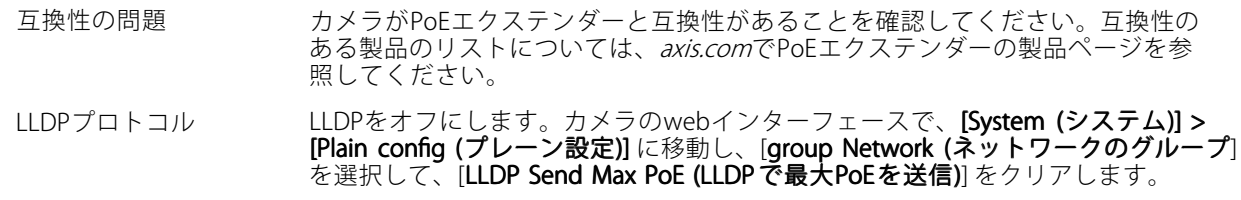

ユーザーマニュアル AXIS TU8011 4 -port PoE Extender © Axis Communications AB, 2024

バー ジ ョ ン M1.4 日付: 2024年4月 製 品 番 号 T10197643